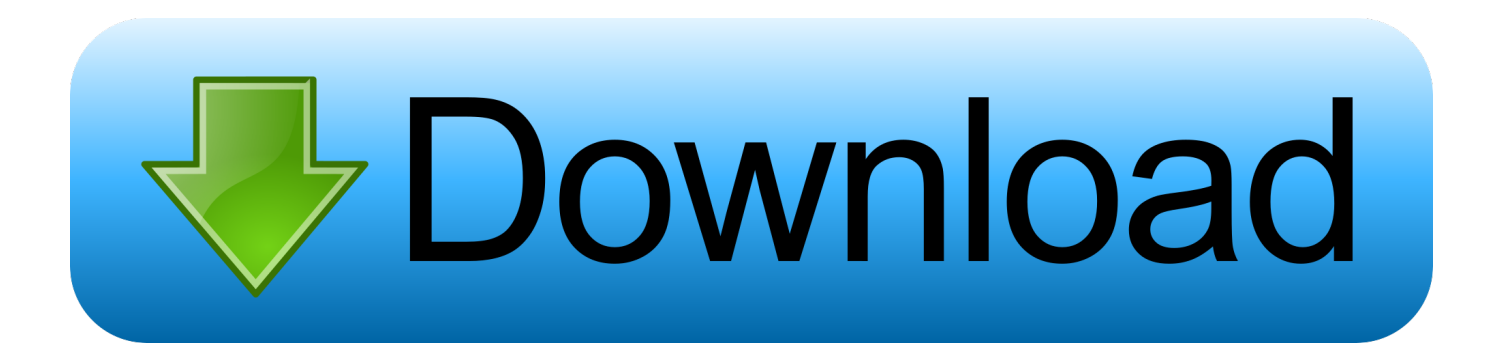

[Program For Bisection Method In Fortran 77](https://imgfil.com/1u43ph)

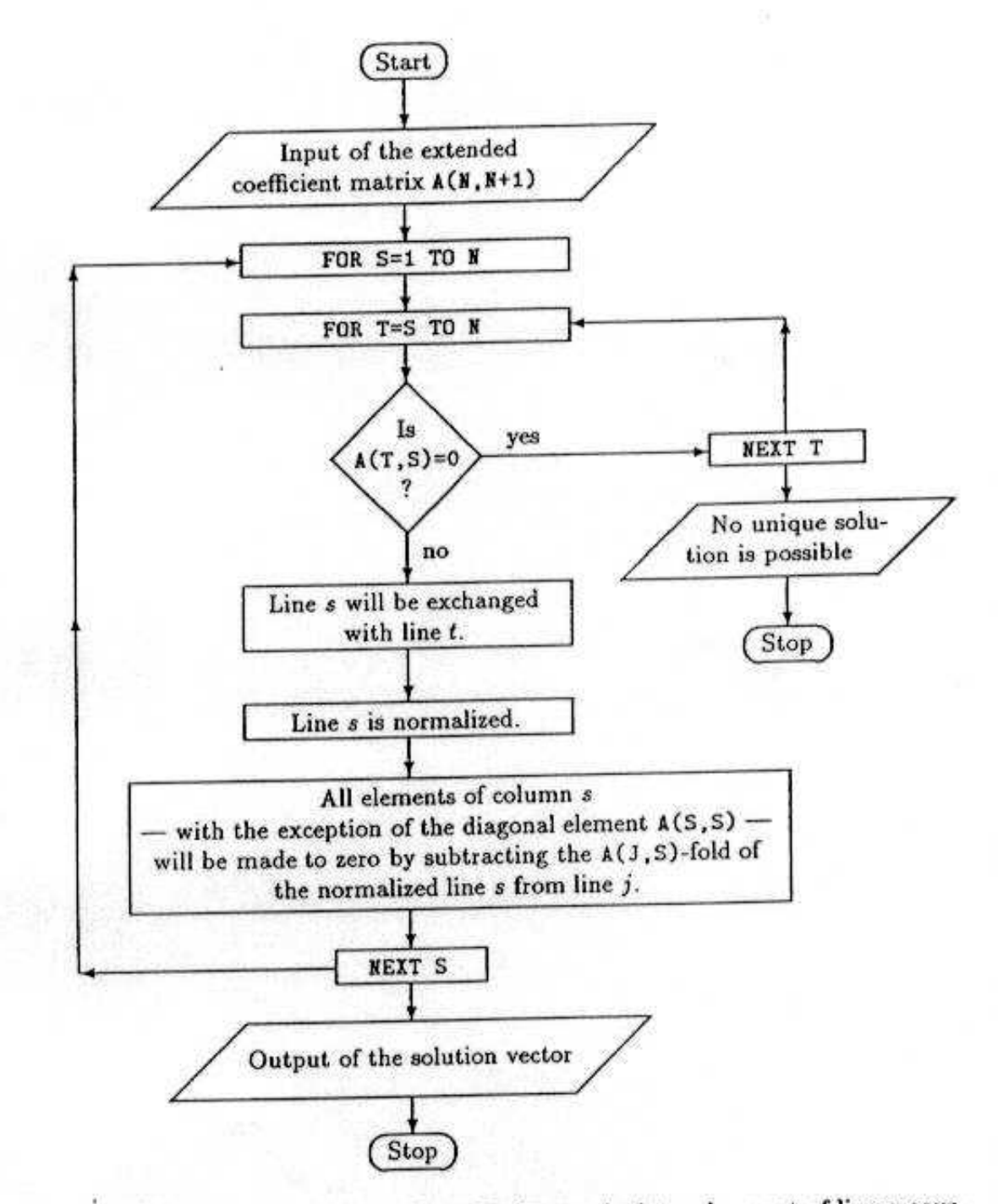

Fig. 8.1. Flow diagram for the Gauss-Jordan method to solve a set of linear equations

[Program For Bisection Method In Fortran 77](https://imgfil.com/1u43ph)

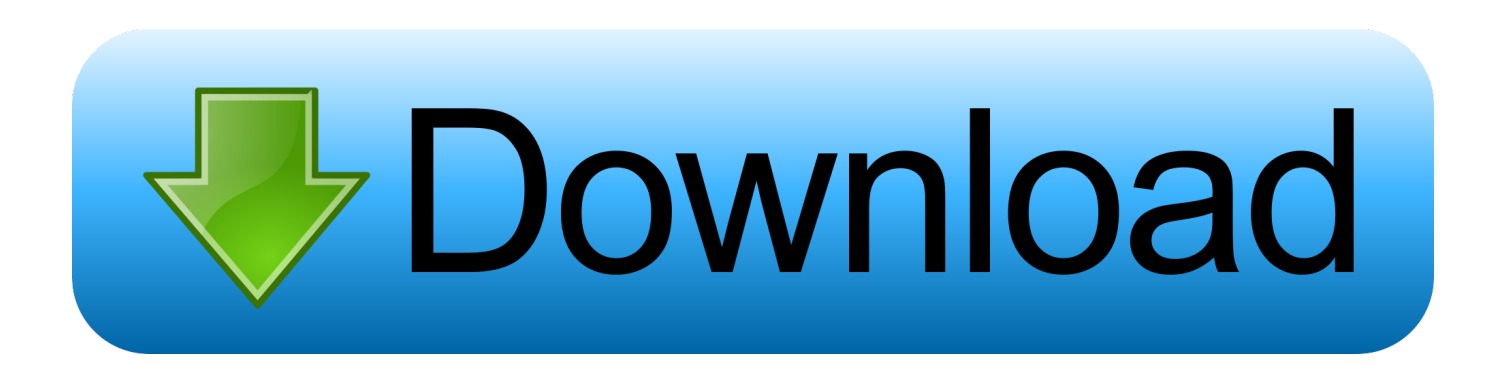

Finding the roots of an equation using method 3 9 1 Bracketing and Bisection We will say that a root is bracketed in the interval (a;b) if f(a) and f(b) have opposite signs.. Can somebody help me please Here are the Bisection Method formulas xm (xlxu)2 Take a close look and see if you can tell me why A couple of other points.. This is sometimes an awkward formulation to follow Reverse communication instead allows the user's calling program to retain control of the function evaluation.

- 1. fortran program for bisection method
- 2. fortran 77 program for bisection method

Theres no real reason to use to goto in this code You should Iook at alternative méthods of program fIow control.

# **fortran program for bisection method**

fortran program for bisection method, fortran 95 program for bisection method, fortran 77 program for bisection method, bisection method fortran program **Dbvis License** 

To use the reverse communication zero finder, the user defines the values of A and B, and sets a parameter JOB to zero to indicate that this is the first call.. This routine is in part a demonstration of the idea of reverse communication Many zero finders require that the user define f(x) by writing a function with a very specific set of input and output arguments, and sometimes with a specific name, so that the user can call the zero finder, which in turn can call the function. [Shader Model 2.0](https://shader-model-20-download-for-farming-simulator--18.peatix.com/view) [Download For Farming Simulator 2011](https://shader-model-20-download-for-farming-simulator--18.peatix.com/view)

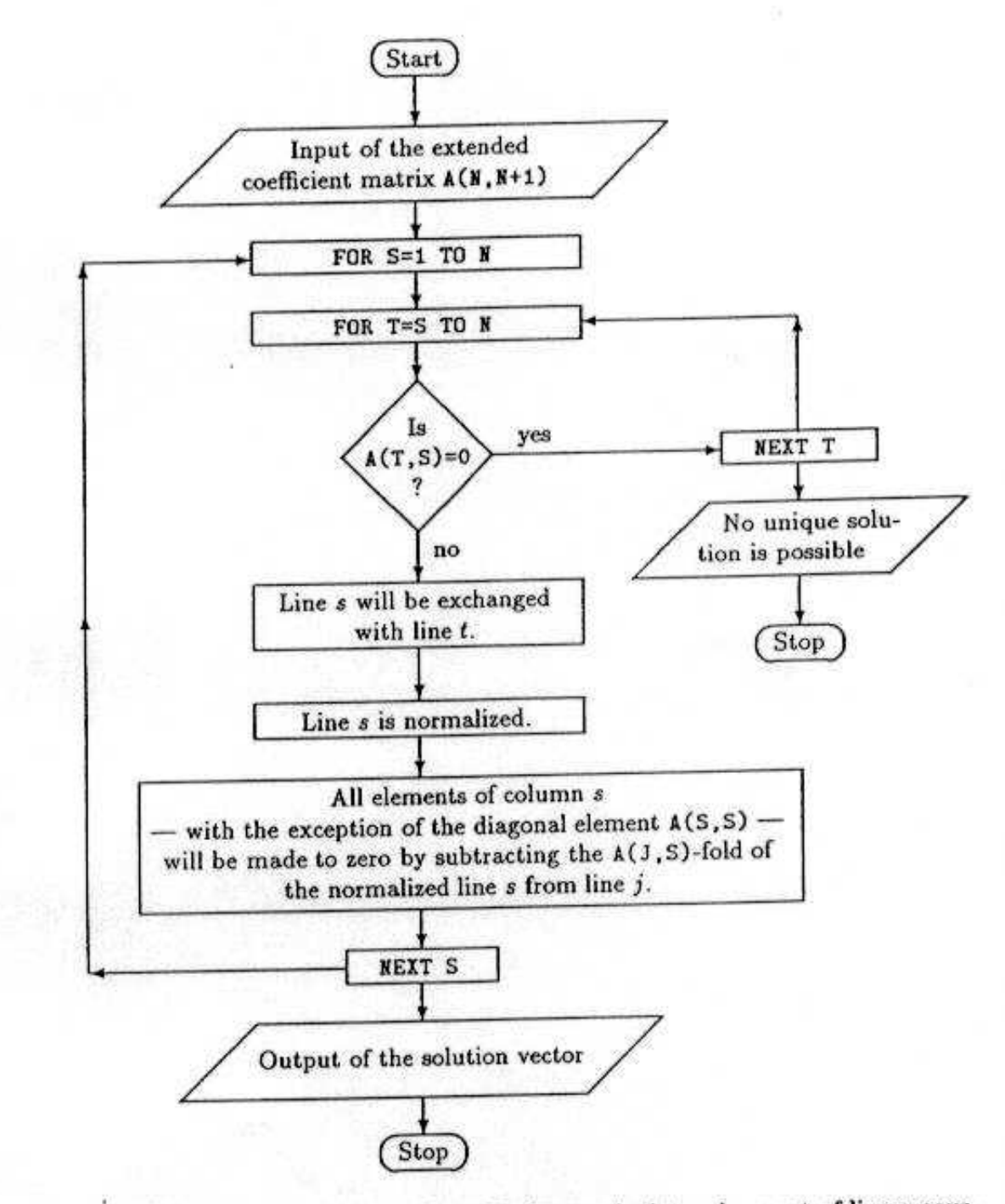

Fig. 8.1. Flow diagram for the Gauss-Jordan method to solve a set of linear equations

[Mod Organizer download free free version](https://www.goodreads.com/topic/show/21892422-link-new-vegas-mod-organizer-download-free-free-version)

[New Vegas](https://www.goodreads.com/topic/show/21892422-link-new-vegas-mod-organizer-download-free-free-version)

## **fortran 77 program for bisection method**

#### [Release Dates For Os X](http://viediekup.yolasite.com/resources/Release-Dates-For-Os-X.pdf)

 Nick decaro italian graffiti rar Licensing: The computer code and data files described and made available on this web page are distributed under Languages: BISECTION\_RC is available in and and and.. X L - Lower (left) endpoint of an interval x M -

Midpoint of an interval x U - Upper (right) endpoint of an interval a) If  $f(x L)*f(x M) 0$ , the graph of the function does not cross the x-axis between  $x L$  and  $x M$ , so we should look in the other half of the interval - in [x M, x U]. By repeatedly computing and testing the midpoint, the halving change of sign interval may be reduced, so that either the uncertainty interval or the magnitude of the function value becomes small enough to satisfy the user as an approximation to the location of a root of the function.. From then on, the zero finder repeatedly returns a value X, asking the user to evaluate the function there. [Pirate](http://wariikashi.tistory.com/2) [Poppers Download Torent Gta](http://wariikashi.tistory.com/2)

## [download Imate Jasjar User Manual](https://hub.docker.com/r/mighnureter/download-imate-jasjar-user-manual)

Untitled PROGRAMS WRITTEN IN FORTRAN PROGRAMMING LANGUAGE 1 Finding the roots of an equation using method 2.. Your code should NOT include x  $U = x U$  At each step for a) or b), we are shortening the interval by half its length, so that we eventually find the root.. For a bétter experience, please enable JavaScript in yóur browser before procéeding.. BISECTION\_RC - Nonlinear Equation Solver Using Bisection, with Reverse Communication BISECTION\_RC Nonlinear Equation Solver Using Bisection, with Reverse Communication BISECTION\_RC is a FORTRAN77 library which demonstrates the simple bisection method for solving a scalar nonlinear equation in a change of sign interval, using reverse communication.. Once the user has evaluated  $FX = f(X)$ , the user may accept this approximation to the root, or else call the zero finder again, passing the just-computed value of FX so that it can take another bisection step.. If so, USE THE SAME VALUE FOR x U (i e , don't change x U), but reset x L to x M.. Here are the Bisection Method formulas  $xm = (x\vert + xu)/2$  I'm not convinced that you understand what the above means. ae05505a44 [Aimsun User Manual Pdf](http://theostopes.yolasite.com/resources/Aimsun-User-Manual-Pdf.pdf)

## ae05505a44

[تنزيل اللغة العربية لويندوز Xp 3Sp](https://mentnawamnu.over-blog.com/2021/03/-Xp-Sp3.html)